#### **Flexible RMA Synchronization for MPI-3**

Hubert Ritzdorf

NEC Laboratories Europe IT Research Division ritzdorf@it.neclab.eu

> 15. April 2008 Version 1.0

# **1.1 Introduction**

Aim of the proposal is to give a single process or a set of processes of application programs the possibility to signal a target process (i.e. a MPI process from which data was read or to which data was written by RMA communication calls) that the writing of data or reading of data is completed and that the target process is able to proceed. In many native shared memory programs, such a completion is signaled by shared memory "flags" which are set to 0 or 1. In order to improve the scalability and shared memory usage of this proposal, shared memory "counters" are used instead of "flags". These "counters" count the number of processes which have signaled the completion of RMA communications calls to a target process.

In the actual proposal, the RMA communication calls could be used unchanged together with the newly proposed synchronization calls.

*Note: Multi-threaded application programs and possibly the error checking in standard application programs would probably benefit if future RMA calls would have the possibility to specify the corresponding synchronization counters/objects in the RMA communication call.*

The actual proposal can be implemented on cache-coherent and on non-cachecoherent systems.

# **1.2 Synchronizing RMA Requests**

As already mentioned in the beginning of this proposal, new synchronizations objects "counters", which could be realized by (atomic) counters, are defined. These synchronization counters have to be probably allocated in special memory regions (shared memory, special registers ...) so that special MPI allocation and free routines have to be provided for these synchronization counters.

A new MPI type MPI Sync is defined in order to manage the specific data on synchronization counters. However, the special data on the new MPI type has to be managed not only on the local process which contains the "counter" but also on the remote process which has to remotely manipulate (increment/decrement) this synchronization counter. Therefore, this new MPI type MPI Sync acts in 2 ways depending on the location of the synchronization counter:

- [local] Within the actual process, the MPI Sync variables contain the data on the local synchronization counter which have to be allocated by function MPI\_WIN\_ALLOC\_SYNC\_OBJECTS (see Section 1.2.1).
- [remote] Within the remote process, the MPI Sync variables contain the data how to access and manipulate the synchronization counters which are located on a target process. The corresponding MPI Sync variables can be allocated in standard way (statically or dynamically by standard malloc function). The data required to access and manipulate the synchronization counters on the remote process can be transferred with the newly introduced datatype MPI HANDLE SYNC (cf. Section 1.2.2).

*Note: These two different ways of allocation of MPI\_Sync variables are not really optimal and might cause problems when implementing the synchronization counters into application programs. But I didn't want to define 2 different kinds of* MPI *types.*

## **1.2.1 Allocation of Synchronization Objects**

This section describes the functions to allocate and free the synchronization objects which contain the data on the local synchronization counter.

MPI\_WIN\_ALLOC\_SYNC\_OBJECTS(n\_sync, sync\_counters, win, info)

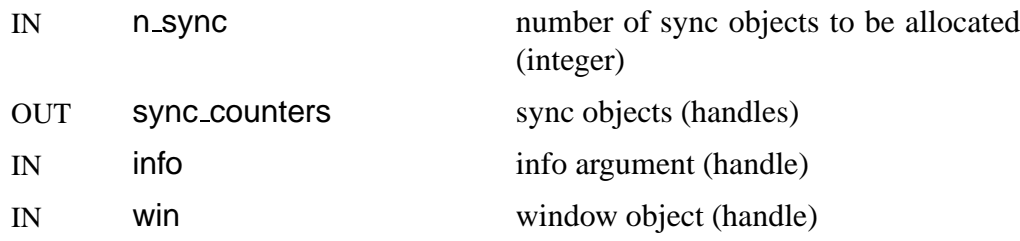

int MPI Win alloc sync objects(int n sync, MPI\_Sync \*sync\_counters, MPI\_Win win, MPI Info info)

MPI WIN ALLOC SYNC OBJECTS (N SYNC, SYNC COUNTERS, WIN, INFO, IERROR) INTEGER N\_SYNC, SYNC\_COUNTERS(\*), WIN, INFO, IERROR

void MPI:: WIN:: Alloc sync objects (int n sync, MPI Sync \*sync counters, MPI Info info) const

A call to MPI\_WIN\_ALLOC\_SYNC\_OBJECTS allocates n\_sync synchronization counters and returns the handles to these counters in sync counters.

MPI\_WIN\_FREE\_SYNC\_OBJECTS(n\_sync, \*sync\_counters, win)

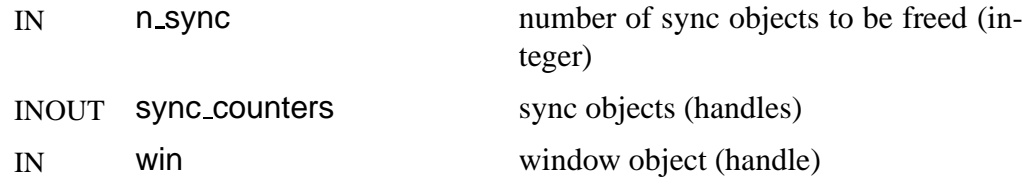

int MPI Win free sync objects(int n sync, MPI Sync \*sync counters, MPI Win win)

```
MPI WIN FREE SYNC OBJECTS (N SYNC, SYNC COUNTERS, WIN,
            IERROR)
   INTEGER N SYNC, SYNC COUNTERS(*), WIN, IERROR
void MPI::WIN::Free_sync_objects(int n_sync,
            MPI_Sync *sync_counters) const
```
A call to MPI\_WIN\_FREE\_SYNC\_OBJECTS frees n\_sync synchronization counters. The entries of sync counters[] are set to MPI SYNC NULL.

# **1.2.2 MPI Datatype MPI\_HANDLE\_SYNC**

The MPI processes which perform RMA function calls, and which have to call the synchronization function MPI WIN SYNC OPS INIT, need the information of the synchronization counter on the target process. In order to transfer this information MPI provides the MPI predefined datatype MPI\_HANDLE\_SYNC, which can be used to transfer data on the MPI Sync synchronization counters allocated by function MPI WIN ALLOC SYNC OBJECTS to other processes.

The predefined datatype MPI\_HANDLE\_SYNC is allowed to be used only with MPI pt2pt communication functions and MPI collectives without the reduce and scan functions. It's not allowed to use datatype MPI\_HANDLE\_SYNC in generation of derived datatypes.

Note: One sided communication of datatype MPI HANDLE SYNC is not allowed since the receiving process must be able to translate the information received.

When using datatype MPI HANDLE SYNC in communication functions, the input values should be handles returned by MPI WIN ALLOC SYNC OBJECTS and the output are MPLSYNC handles which contain to the corresponding remote synchronization information.

#### **1.2.3 Synchronization Calls**

Many interconnects have hardware coprocessors which can transfer the data independently on the actual processors which perform the computations of the application program. Therefore, the synchronization calls are designed as persistent function calls (persistent for performance reasons) which return MPI requests.

This means that RMA synchronization requests can be started by MPI\_Start or MPI Startall, the status of the synchronizations requests can be evaluated by the MPI test functions and it can be waited for the synchronization by the MPI wait functions.

*Notes: It doesn't make me happy to allow canceling of such synchronization requests since the performance of this synchronization objects should not be disturbed by additional communication in order to enable canceling such request.*

*What does cancel of a synchronization object mean ?*

The function MPI\_WIN\_SYNC\_OPS\_INIT is designed to wait for the completion of locally issued RMA function calls to a target process and to signal the target process that these RMA function calls are completed. Function

MPI WIN SYNC OPS INIT uses the remote data on the synchronization counters ((cf. Section 1.2)).

The function MPLWIN\_SYNC\_OBJECT\_INIT is designed to inform the actual process that (remotely) issued RMA function calls are completed and the actual process can access the data. Function MPI WIN SYNC OBJECT INIT uses the local data on the synchronization counters (cf. Section 1.2) and the synchronization counters must be allocated by function MPI WIN ALLOC SYNC OBJECTS.

MPI\_WIN\_SYNC\_OPS\_INIT(target\_rank, sync\_mode, sync\_counter, win, info, req)

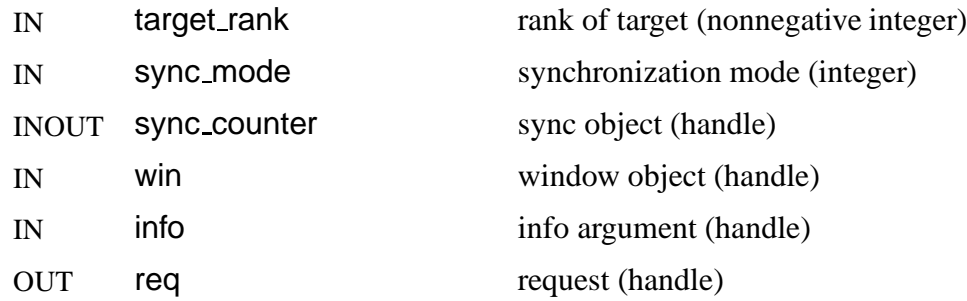

```
int MPI Win sync ops init(int target rank,
            int sync mode, MPI Sync sync counter,
            MPI Win win, MPI Info info,
            MPI Request *req)
```

```
MPI WIN SYNC OPS INIT (TARGET RANK, SYNC MODE, WIN,
            INFO, REQ, IERROR)
   INTEGER TARGET RANK, SYNC MODE, SYNC COUNTER, WIN,
   INFO, REQ, IERROR
MPI Prequest MPI::WIN::Sync ops init(int target rank,
```
int sync mode, MPI Sync sync counter, MPI Info info) const

A call to MPI\_WIN\_SYNC\_OPS\_INIT creates and initializes a persistent request handle for the synchronization of RMA communication requests to/from (remote) process target\_rank.

There are currently 3 RMA communication calls (MPI\_Get, MPI\_Put and MPI ACCUMULATE). The application program can specify synchronization modes to the synchronization functions where the synchronization mode corresponds the currently available RMA communication calls. The following synchronization modes are supported (specified in sync mode, a bit vector OR of the following integer constants) for target process target\_rank:

- MPI\_MODE\_WIN\_PUT synchronize MPI\_PUT's to the target process
- MPI\_MODE\_WIN\_GET synchronize MPI\_GET's from the target process
- MPI\_MODE\_WIN\_ACCUMULATE synchronize MPI\_ACCUMULATE's to the target process

Future "Test and Set" or other communication calls may be integrated by other synchronization modes.

A persistent active request created by MPI WIN SYNC OPS INIT is completed if

all the corresponding RMA communications calls (see sync mode) which were issued since the last completed synchronization request to/from that target process target\_rank are completed.

If a MPI test or wait functions detects that the request is completed, the remote counter sync counter, which is located in window win in process target rank, is atomically decremented (see function MPI WIN SYNC OBJECT INIT below).

The counter sync counter should not be allocated by function MPI WIN ALLOC SYNC OBJECTS and the data on the counter should be received by some communication call. Note: There is the special case, that a MPI process synchronizes with itself. In

this case, it's allowed to pass the MPLSync counter returned by

```
MPI_WIN_ALLOC_SYNC_OBJECTS to this function.
```
MPI WIN SYNC OBJECT INIT(sync counter, counter, win, info, req)

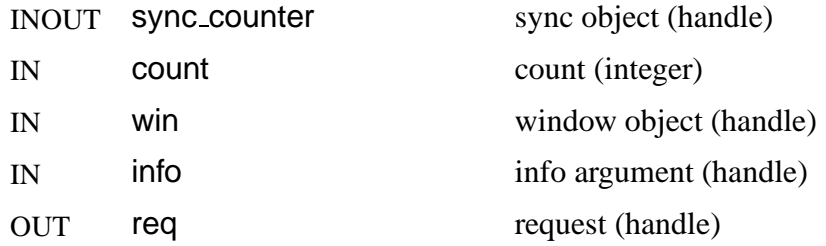

int MPI Win sync object init(MPI Sync sync counter, int count, MPI Win win, MPI Info info, MPI Request \*req)

MPI WIN SYNC OBJECT INIT (SYNC COUNTER, COUNT, WIN, INFO, REQ, IERROR) INTEGER SYNC COUNTER, COUNT, WIN, INFO, REQ, IERROR

MPI Prequest MPI::WIN::Sync object init( MPI\_Sync sync\_counter, int count, MPI Info info) const

A call to MPI\_WIN\_SYNC\_OBJECT\_INIT sets the value of the local synchronization counter sync counter to count (*future MPI Count type ?*). and creates and initializes a persistent request handle for this counter. The counter sync counter must be allocated by function MPI WIN ALLOC SYNC OBJECTS.

This synchronization counter sync counter is atomically decremented when persistent requests issued by function MPI\_WIN\_SYNC\_OPS\_INIT are completed in a MPI test or wait routine. If the counter sync counter was decremented to 0, the request issued by MPI WIN SYNC OBJECT INIT is completed. A following function call of MPI Start or MPI Startall resets the value of sync counter is reset to the initial value count.

The memory locations read in by the corresponding MPI GET requests can be accessed and the memory locations transferred by the corresponding MPI PUT requests can be changed after the request is completed.

Advice to implementers: A negative value of sync counter should result in an error code of error class MPLERR WIN COUNTER.

The contents of the status object after completion of such requests is undefined.

#### **1.2.4 Examples**

**Example A:** The following examples show MPI processes which perform some relaxation and which perform the overlap exchange by putting the data into the halo region of neighbouring processes. This is a generic iterative code which corresponds to Chapter 6.5 in the MPI-2 document. The synchronization counter "my halos updated" counts the number of neighbour processes which have updated the overlap (halo) regions of the actual process. After the persistent request "my halos updated req" is completed the overlap regions can be used for the iterative application. The synchronization objects "to halos updated" are used to signal the neighboured processes that the overlap regions were updated and can be accessed.

The window of each process consists of array A, which contains the origin and target buffers of the put calls. The ranks of the neighbour processes are contained in "toneighbor[]".

In the first example, the synchronization counters are only used to signal the update of the overlap regions by MPI PUT. In order to synchronize, that the halo regions are free for update a simple barrier is used.

```
#define NUMBER OF NEIGHBOURS 4
  int i;
  MPI_Sync my_counters[1]; /* local counters */
  MPI_Sync my_halos_updated;
  MPI Sync to halos updated[NUMBER OF NEIGHBOURS]; /* remote counters */
  MPI_Request send_req[NUMBER_OF_NEIGHBOURS], recv_req[NUMBER_OF_NEIGHBOURS];
  MPI_Request put_req [NUMBER_OF_NEIGHBOURS];
  MPI_Request my_halos_updated_req;
```

```
/* Allocate local sync objects:
  my_halos_updated = Local counter for my updated halo regions
 */
MPI_Win_alloc_sync_objects (1, my_counters, win, MPI_INFO_NULL);
my\_halos\_updated = my\_counters[0];/* Exchange synchronization counters with neighbours:
  to_halos_updated = Remote counters for updated halo regions of neighbours
 */
for (i = 0; i < NUMBER_OF_NEIGHBOURS; i++) {
  MPI_Irecv (&to_halos_updated[i], 1, MPI_HANDLE_SYNC, toneighbor[i], 1,
              MPI_COMM_WORLD, &recv_req[i]);
  MPI_Isend (&my_halos_updated, 1, MPI_HANDLE_SYNC, toneighbor[i], 1,
             MPI_COMM_WORLD, &send_req[i]);
}
MPI_Waitall (NUMBER_OF_NEIGHBOURS, recv_req, MPI_STATUSES_IGNORE);
MPI_Waitall (NUMBER_OF_NEIGHBOURS, send_req, MPI_STATUSES_IGNORE);
/* Initialize persistent requests and synchronization counters
   my_halos_updated_req: Wait for NUMBER_OF_NEIGHBOURS syncs
  put_req[i] : Wait for completion of MPI_Put's
                        to process "toneighbor[i]"
 */
MPI_Win_sync_object_init (my_halos_updated, NUMBER_OF_NEIGHBOURS,
                          win, MPI_INFO_NULL, &my_halos_updated_req);
for (i = 0; i < NUMBER_OF_NEIGHBOURS; i++) {
  MPI_Win_sync_ops_init (toneighbor[i], MPI_MODE_WIN_PUT, to_halos_updated[i],
                          win, MPI_INFO_NULL, &put_req[i]);
}
...
while (! converged(A)) {
  MPI_Startall (NUMBER OF NEIGHBOURS, put req);
  MPI_Start (&my_halos_updated_req);
   update (A);
   /* Signal that my halo regions are free to be updated by a
     simple barrier.
    */
  MPI_Barrier (MPI_COMM_WORLD);
   /* Update halo regions */
   for (i = 0; i < NUMBER_OF_NEIGHBOURS; i++) {
     MPI_Put (&frombuf[i], 1, fromtype[i], toneighbor[i],
              todisp[i], 1, totype[i], win);
```

```
}
   MPI_Waitall (NUMBER_OF_NEIGHBOURS, put_req, MPI_STATUSES_IGNORE);
   /* Wait that my halo regions are updated */MPI_Wait (&my_halos_updated_req, MPI_STATUS_IGNORE);
}
MPI_Win_free_sync_objects (1, my_counters, win);
```
...

In the second example, the synchronization counters are only used to signal the update of the halo (overlap) regions by MPI PUT. In order to signal that the halo regions are free for update, the MPI process sends a message to the neighbour process that the halo regions are free for update a simple barrier is used.

```
#define NUMBER_OF_NEIGHBOURS 4
  int i, index;
  int dummy_buf[1];
  MPI_Sync my_counters[1]; /* local counters */
  MPI_Sync my_halos_updated;
  MPI_Sync to_halos_updated[NUMBER_OF_NEIGHBOURS]; /* remote counters */
  MPI_Request send_req[NUMBER_OF_NEIGHBOURS], recv_req[NUMBER_OF_NEIGHBOURS];
  MPI_Request put_req [NUMBER_OF_NEIGHBOURS];
  MPI_Request my_halos_updated_req;
  /* Allocate local sync objects:
     my_halos_updated = Local counter for my updated halo regions
   */
  MPI_Win_alloc_sync_objects (1, my_counters, win, MPI_INFO_NULL);
  my_halos_updated = my_counters[0];
  /* Exchange synchronization counters with neighbours:
     to_halos_updated = Remote counters for updated halo regions of neighbours
    */
  for (i = 0; i < NUMBER_OF_NEIGHBOURS; i++) {
     MPI_Irecv (&to_halos_updated[i], 1, MPI_HANDLE_SYNC, toneighbor[i], 1,
                MPI_COMM_WORLD, &recv_req[i]);
     MPI_Isend (&my_halos_updated, 1, MPI_HANDLE_SYNC, toneighbor[i], 1,
                MPI_COMM_WORLD, &send_req[i]);
  }
  MPI_Waitall (NUMBER_OF_NEIGHBOURS, recv_req, MPI_STATUSES_IGNORE);
  MPI_Waitall (NUMBER_OF_NEIGHBOURS, send_req, MPI_STATUSES_IGNORE);
  /* Initialize persistent requests and synchronization counters
     my_halos_updated_req: Wait for NUMBER_OF_NEIGHBOURS syncs
     put_req[i] : Wait for completion of MPI_Put's
```

```
to process "toneighbor[i]"
 */
MPI_Win_sync_object_init (my_halos_updated, NUMBER_OF_NEIGHBOURS,
                         win, MPI_INFO_NULL, &my_halos_updated_req);
for (i = 0; i < NUMBER_OF_NEIGHBOURS; i++) {
  MPI_Win_sync_ops_init (toneighbor[i], MPI_MODE_WIN_PUT, to_halos_updated[i],
                         win, MPI_INFO_NULL, &put_req[i]);
}
...
while (! converged(A)) {
  MPI_Startall (NUMBER_OF_NEIGHBOURS, put_req);
  MPI_Start (&my_halos_updated_req);
  update (A);
   /* Signal that my halo regions are free to be updated by
      a dummy message with tag SYNCTAG. */
   for (i = 0; i < NUMBER_OF_NEIGHBOURS; i++) {
     MPI_Irecv (dummy_buf, 0, MPI_INT, toneighbor[i], SYNCTAG,
                MPI_COMM_WORLD, &recv_req[i]);
     MPI_Isend (dummy_buf, 0, MPI_INT, toneighbor[i], SYNCTAG,
                MPI_COMM_WORLD, &send_req[i]);
   }
   /* Wait that halo regions of neighbours become free to be updated by
     actual process and update halo regions */
   for (i = 0; i < NUMBER_OF_NEIGHBOURS; i++) {
     MPI_Waitany (NUMBER_OF_NEIGHBOURS, recv_req, &index, MPI_STATUS_IGNORE);
     MPI Put (&frombuf[index], 1, fromtype[index], toneighbor[index],
              todisp[index], 1, totype[index], win);
      ...
   }
   MPI_Waitall (NUMBER_OF_NEIGHBOURS, put_req, MPI_STATUSES_IGNORE);
   MPI_Waitall (NUMBER_OF_NEIGHBOURS, send_req, MPI_STATUSES_IGNORE);
   /* Wait that my halo regions are updated */MPI_Wait (&my_halos_updated_req, MPI_STATUS_IGNORE);
}
MPI_Win_free_sync_objects (1, my_counters, win);
```
In the third example, the synchronization counters are used to signal the update of the halo (overlap) regions by MPI PUT and to signal that the halo regions are free for update.

#define NUMBER\_OF\_NEIGHBOURS 4

```
MPI Sync my counters[2];
MPI_Sync my_halos_updated, dest_halos_free;
MPI_Sync to_halos_free[NUMBER_OF_NEIGHBOURS];
MPI_Sync to_halos_free[NUMBER_OF_NEIGHBOURS];
MPI_Request send_req[2*NUMBER_OF_NEIGHBOURS], recv_req[2*NUMBER_OF_NEIGHBOURS];
MPI_Request put_req [NUMBER_OF_NEIGHBOURS], free_req[NUMBER_OF_NEIGHBOURS];
MPI_Request my_halos_updated_req, dest_halos_free_req;
/* Allocate local sync objects:
  my_halos_updated = Counter for my updated halo regions
   dest_halos_free = Counter for free destination halo regions
 */
MPI_Win_alloc_sync_objects (2, my_counters, win, MPI_INFO_NULL);
my_halos_updated = my_counters[0];
dest_halos_free = my_counters[1];
/* Exchange synchronization counters with neighbours:
   to_halos_free = Counters for free halo regions of neighbours
   to_halos_updated = Counters for updated halo regions of neighbours
*/
for (i = 0; i < NUMBER_OF_NEIGHBOURS; i++) {
  MPI_Irecv (&to_halos_updated[i], 1, MPI_HANDLE_SYNC, toneighbor[i], 1,
             MPI_COMM_WORLD, &recv_req[i]);
  MPI_Isend (&my_halos_updated, 1, MPI_HANDLE_SYNC, toneighbor[i], 1,
             MPI_COMM_WORLD, &send_req[i]);
  MPI_Irecv (&to_halos_free[i], 1, MPI_HANDLE_SYNC, toneighbor[i], 1,
              MPI_COMM_WORLD, &recv_req[NUMBER_OF_NEIGHBOURS+i]);
  MPI Isend (&dest halos free, 1, MPI HANDLE SYNC, toneighbor[i], 1,
              MPI_COMM_WORLD, &send_req[NUMBER_OF_NEIGHBOURS+i]);
}
MPI_Waitall (2*NUMBER_OF_NEIGHBOURS, recv_req, MPI_STATUSES_IGNORE);
MPI_Waitall (2*NUMBER_OF_NEIGHBOURS, send_req, MPI_STATUSES_IGNORE);
/* Initialize persistent requests of (local) synchronization counters
   my_halos_updated_req: Wait for NUMBER_OF_NEIGHBOURS syncs
  dest_halos_free_req : Wait for NUMBER_OF_NEIGHBOURS syncs
 */
MPI_Win_sync_object_init (my_halos_updated, NUMBER_OF_NEIGHBOURS, win,
                          MPI_INFO_NULL, &my_halos_updated_req);
MPI_Win_sync_object_init (dest_halos_free, NUMBER_OF_NEIGHBOURS, win,
                          MPI_INFO_NULL, &dest_halos_free_req);
/* Initialize persistent requests of (remote) RMA operations
   free_req[i] : No wait, no RMA call (synchronization mode 0);
                 simply notify process "toneighbor[i]"
```
int i;

```
put_req[i] : Wait for completion of MPI_Put's to process "toneighbor[i]"
*/
for (i = 0; i < NUMBER_OF_NEIGHBOURS; i++) {
  MPI_Win_sync_ops_init (toneighbor[i], MPI_MODE_WIN_PUT, to_halos_updated[i],
                         win, MPI_INFO_NULL, &put_req[i]);
   MPI_Win_sync_ops_init (to_neighbor[i], 0, to_halos_free[i],
                         win, MPI INFO NULL, &free req[i]);
}
...
while (! converged(A)) {
  MPI_Startall (NUMBER_OF_NEIGHBOURS, put_req);
  MPI_Start (&my_halos_updated_req);
  MPI_Start (dest_halos_free_req);
  update (A);
   /* Signal that my halo regions are free to be updated. */
  MPI_Startall (NUMBER_OF_NEIGHBOURS, free_req);
   /* Wait that halo regions of neighbours become free to be updated by
     actual process and update halo regions */
  MPI_Wait (dest_halos_free_req);
   for (i = 0; i < NUMBER OF NEIGHBOURS; i++) {
     MPI_Put (&frombuf[i], 1, fromtype[i], toneighbor[i],
              todisp[i], 1, totype[i], win);
   }
  MPI_Waitall (NUMBER_OF_NEIGHBOURS, put_req, MPI_STATUSES_IGNORE);
   /* Wait that my halo regions are updated */MPI_Wait (&my_halos_updated_req, MPI_STATUS_IGNORE);
}
MPI_Win_free_sync_objects (2, my_counters, win);
```
#### **1.2.5 Possible Info Key**

A possibly predefined info key for the functions MPI WIN SYNC OBJECT INIT and MPI\_WIN\_SYNC\_OPS\_INIT could be 'restart' which would automatically restart the persistent request in MPI wait and test functions without the necessity that the application "restarts" the persistent request with MPI START or MPI\_STARTALL again.

This would fit the designed usage of these synchronization counters that they are re-used frequently. In addition, it might avoid some possible race conditions in application programs and it would increase the performance. In this case, an MPI implementation which doesn't support this restart mode must return an error code. Therefore, it would be better to include such a parameter into the argument list.

## **1.2.6 Extending the Window**

The application should be able to change the processes which use the window. This is for example necessary when MPI processes are dynamically spawned and want to participate on the RMA operations on an already existing window.

MPI\_WIN\_CHANGE\_COMM(new\_comm, peer\_rank, win)

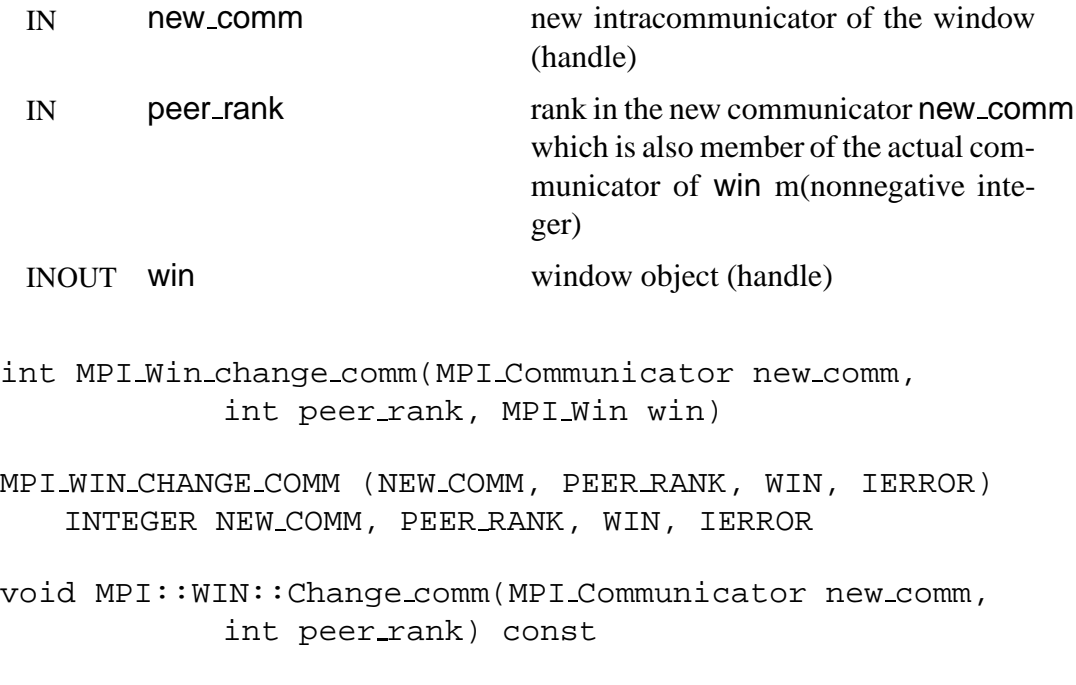

Function MPI Win change comm is collective on communicator new comm and the communicator of win. The new communicator of win will be new comm.

## **1.2.7 Misc**

Constants MPI\_SYNC\_NULL, MPI\_MODE\_WIN\_PUT, MPI\_MODE\_WIN\_GET, MPI MODE WIN ACCUMULATE

Conversion functions MPI\_SYNC\_COUNTER\_F2C and MPI\_SYNC\_COUNTER\_C2F.

Error class MPI ERR\_WIN\_COUNTER (or put it in MPI ERR\_RMA\_SYYNC).